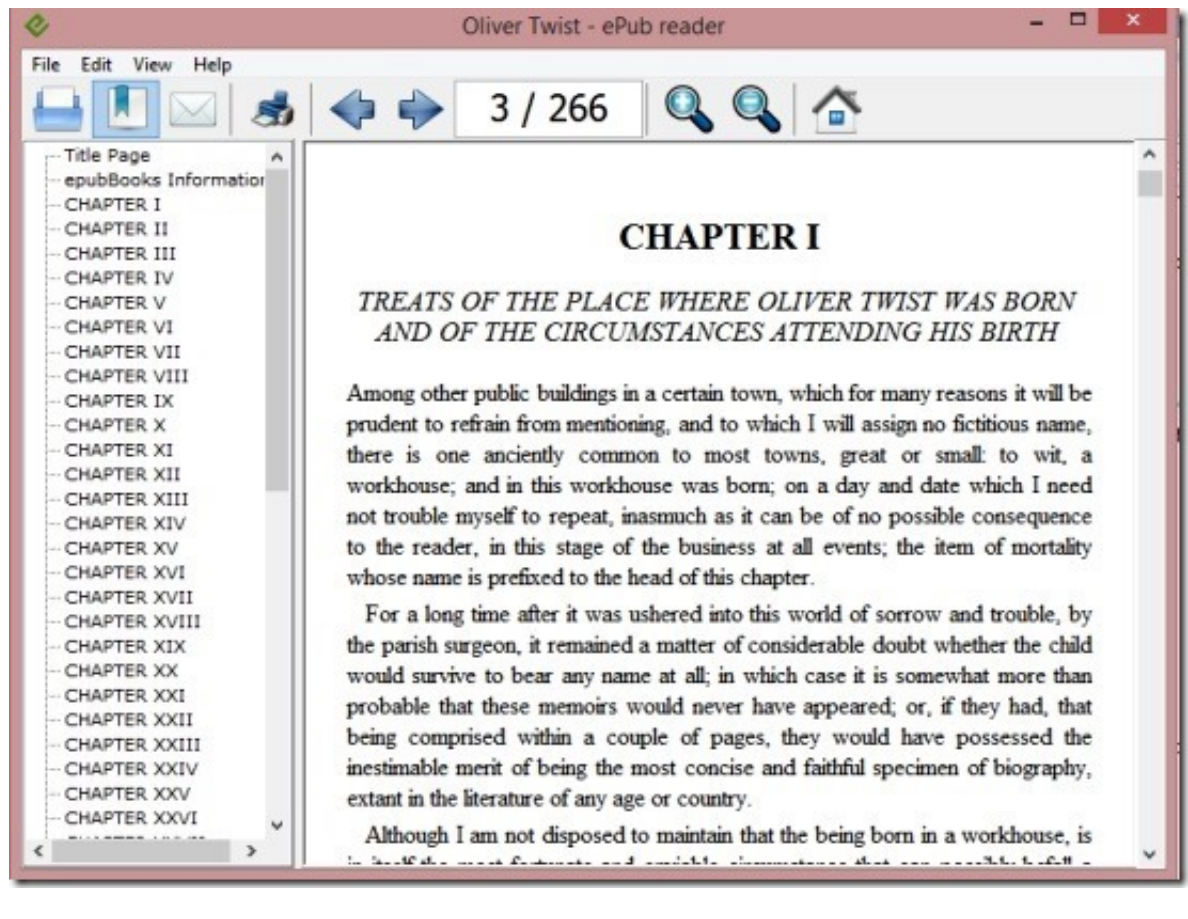

[How To Read File Epub](http://emailgoal.com/groeninghe/bodywork.hydrate.aG93IHRvIHJlYWQgZmlsZSBlcHViZ29sa2VzaG9/immoble/ZG93bmxvYWR8bGs0TWpFM2ZId3hOVEkyT1RVeU9EazJmSHd5TVRjM2ZId29UVTlPVTFSRlVpa2dXVzlzWVNCYlVFUkdYU0I3ZlE/jamies.fvre)

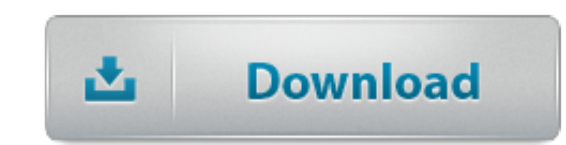

Instructions on how to install and use Readium to open and view ePUB files on a Windows PC or Mac.

Ebooks are available in many different formats, including the widely supported ePub standard.. As we all know .epub is a collection of files. Does anyone have an idea how can we read all that files embed in .epub runtime using C#?. How to set Adobe Digital Editions t. How to read eBooks with . Find the ACSM file for the eBook you're trying . How to set Adobe Digital Editions to open eBooks .

H&R Block, Inc., or H&R Block, is an American tax preparation company in North America, Australia, and India.. With Pages, you can export your documents in EPUB format so they can be read using iBooks on your iPhone, iPad, iPod touch, . Choose File > Export To > EPUB.

Do you have an ePub or mobi file in your computer and you are wondering how to open it to read? Maybe someone emailed you an ePub file or you downloaded it from. Do you want to convert a EPUB file to a PDF file ? Don't download software - use Zamzar to convert it for free online. Click to convert your EPUB file now.. There are a plenty of apps and methods you can follow to read and import ePub on your iPad and some of the most efficient and easy ways are:

ePub file reader is a must have software if you are fond of reading E-books because its one of the most appropriate platform to read e-books including XHTML, PDF, mobi, XPS, DjVu, CBR, CBZ. Simple fix .epub files in 3 steps. Free method to repair corrupt epub files your self, making a perfect epub to upload and read.

9a27dcb523

[microsoft dynamics pos 2009 crack downloadinstmanks](https://indimusic.tv/ads/entry/Microsoft-Dynamics-Pos-2009-Crack-Downloadinstmanks) [kanche telugu full movie download kickass torrentinstmank](https://www.scoop.it/t/sandtechmadejum/p/4097918690/2018/05/22/kanche-telugu-full-movie-download-kickass-torrentinstmank) [bome's midi translator pro crack macsinstmanks](http://siocrosethsonchond.blogcu.com/bomes-midi-translator-pro-crack-macsinstmanks/35900011) [netzwerk a1 kursbuch pdf freebfdcm](http://telegra.ph/Netzwerk-A1-Kursbuch-Pdf-Freebfdcm-05-22) [Atlas for Somalia 2 ebook rar](http://saddtersloori.bigforum4you.com/viewtopic.php?p=34) [download video gay boys child emo 3gp](http://epinapne.guildwork.com/forum/threads/5b03a58c002aa80d5927ab28-download-video-gay-boys-child-emo-3gp) [Asar-us-Sanadid: \(The Remnants of Ancient Heroes\) download epub mobi pdf fb2](https://pvpzone.eu/groups/asar-us-sanadid-the-remnants-of-ancient-heroes-download-epub-mobi-pdf-fb2/) [7 zip windows 7 download](http://bitbucket.org/creatacinbwah/sadloorunting/issues/185/7-zip-windows-7-download) [gear pro 1080p sport action cameras](http://graph.org/Gear-Pro-1080p-Sport-Action-Cameras-05-22) [blackberry themes download curve 9320](http://bitbucket.org/mandehispi/tickubome/issues/151/blackberry-themes-download-curve-9320)